# 1 Esercizi Capitolo 4

# Esercizio 4.1

Scrivere una function Matlab che implementi il calcolo del polinomio interpolante di grado n in forma di Lagrange. La forma della funcion deve essere del tipo: y = lagrange( xi, fi, x )

### Esercizio 4.2

Scrivere una function Matlab che implementi il calcolo del polinomio interpolante di grado n in forma di Newton. La forma della funcion deve essere del tipo:  $y = newton(xi, fi, x)$ 

### Esercizio 4.3

Scrivere una function Matlab che implementi il calcolo del polinomio interpolante di Hermite. La forma della funcion deve essere del tipo: y = hermite( xi, fi, f1i, x )

## Esercizio 4.4

Utilizzare le functions degli esercizi precedenti per disegnare l'approssimazione della funzione sin x nell'intervallo  $[0, 2\pi]$ , utilizzando le ascisse di interpolazione  $x_i = i\pi$ ,  $i = 0, 1, 2$ .

#### Esercizio 4.5

Scrivere una function Matlab che implementi la spline cubica interpolante (naturale o not-a-knot, come specificato in ingresso) delle coppie di dati assegnate. La forma della funcion deve essere del tipo: y = spline3( xi, fi, x, tipo )

#### Esercizio 4.6

Scrivere una function Matlab che implementi il calcolo delle ascisse di Chebyshev per il polinomio interpolante di grado  $n$ , su un generico intervallo [a, b]. La function deve essere del tipo:  $xi = c$ eby(n, a, b).

# Esercizio 4.7

Utilizzare le function degli Esercizi 4.1 e 4.6 per graficare l'approssimazione della funzione di Runge sull'intervallo [−6, 6], per  $n = 2, 4, 6, \ldots, 40$ . Stimare, numericamente, l'errore commesso in funzione del grado n del polinomio interpolante.

## Esercizio 4.8

Relativamente al precedente esercizio, stimare numericamente, la crescita della costante di Lebesgue.

## Esercizio 4.9

Utilizzare la function dell'Esercizio 4.1 per approssimare la funzione di Runge, sull'intervallo [−6, 6], su una partizione uniforme di  $n + 1$  ascisse,  $n =$ 2, 4, 6 . . . , 40. Stimare le corrispondenti costati di Lebesgue.

# Esercizio 4.10

Stimare, nel senso dei minimi quadrati, posizione, velocità iniziale, ed accelerazione, relativo ad un moto rettilineo uniformemente accelerato per cui sono note le seguenti misurazioni delle coppie (tempo,spazio): (1, 2.9), (1, 3.1),  $(2, 6.9), (2, 7.1), (3, 12.9), (3, 13.1), (4, 20.9), (4, 21.1), (5, 30.9), (5, 31.1).$ 

# 2 Esercizi Capitolo 5

#### Esercizio 5.1

Scrivere una function Matlab che implementi la formula composita dei trapezi su  $n + 1$  ascisse equidistanti nell'intervallo [a, b], relativamente alla funzione implementata da  $fun(x)$ . La function deve essere del tipo: If  $=$  trapcomp( $n, a, b, fun$ )

#### Esercizio 5.2

Scrivere una function Matlab che implementi la formula composita di Simpson su  $2n + 1$  ascisse equidistanti nell'intervallo [a, b], relativamente alla funzione implementata da  $fun(x)$ . La function deve essere del tipo: If =  $simpcomp(n, a, b, fun)$ 

# Esercizio 5.3

Scrivere una function Matlab che implementi la formula composita dei trapezi adattativa nell'intervallo [a, b], relativamente alla funzione implementata da  $fun(x)$ , e con tolleranza tol. La function deve essere del tipo: If  $=$  trapad( $a, b, f$ un, tol)

## Esercizio 5.4

Scrivere una function Matlab che implementi la formula composita di Simpson adattativa nell'intervallo  $[a, b]$ , relativamente alla funzione implementata  $da \, \text{fun}(x)$ , e con tolleranza **tol**. La function deve essere del tipo: If  $=$  simpad( $a, b, f$ un, tol)

# Esercizio 5.5

Calcolare quante valutazioni di funzione sono necessarie per ottenere una approssimazione di

$$
\mathcal{I}(f) = \int_0^1 \exp(-10^6 x) \, \mathrm{d}x,
$$

che vale 10<sup>−</sup><sup>6</sup> , in doppia precisione IEEE, con una tolleranza 10<sup>−</sup><sup>9</sup> , utilizzando le functions dei precedenti esercizi. Argomentare quantitativamente la risposta.

# 3 Esercizi capitolo 6

#### Esercizio 6.1

Scrivere una function Matlab che generi la matrice sparsa  $n \times n$ , con  $n > 10$ ,

$$
A_n = \begin{pmatrix} a_{11} & \dots & a_{1n} \\ \vdots & & \vdots \\ a_{n1} & \dots & a_{nn} \end{pmatrix}, \text{ con } a_{ij} = \begin{cases} 4, & \text{se } i = j, \\ -1, & \text{se } i = j \pm 1, \\ -1, & \text{se } i = j \pm 10. \end{cases}
$$
 (1)

Utilizzare, a questo fine, la function Matlab spdiags.

# Esercizio 6.2

Utilizzare il metodo delle potenze per calcolarne l'autovalore dominante della matrice  $A_n$  del precedente esercizio, con una approssimazione  $tol = 10^{-5}$ , partendo da un vettore con elementi costanti. Riempire, quindi, la seguente tabella:

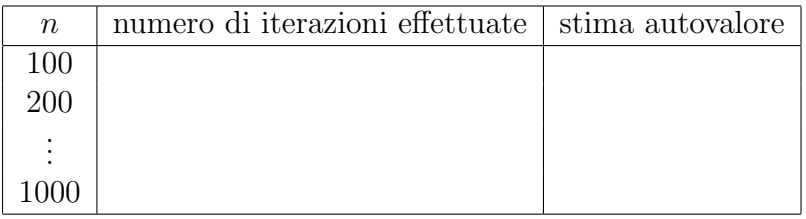

## Esercizio 6.3

Utilizzare il metodo di Jacobi per risolvere il sistema lineare

$$
A_n \mathbf{x} = \begin{pmatrix} 1 \\ \vdots \\ 1 \end{pmatrix}, \tag{2}
$$

dove  $A_n$  è la matrice definita in (1), con tolleranza  $tol = 10^{-5}$ , e partendo dal vettore nullo. Graficare il numero di iterazioni necessarie, rispetto alla dimensione n del problema, con n che varia da 100 a 1000 (con passo 20).

## Esercizio 6.4

Ripetere una procedura analoga a quella del precedente esercizio utilizzando il medodo di Gauss-Seidel.

## Esercizio 6.5

Con riferimento al sistema lineare  $(2)$ , con  $n = 1000$ , graficare la norma dei residui, rispetto all'indice di iterazione, gererati dai metodi di Jacobi e Gauss-Seidel. Utilizzare il formato semilogy per realizzare il grafico, corredandolo di opportune label.

## Nota bene.

Inserire, nell'elaborato, i codici utilizzati per svolgere gli Esercizi 6.2–6.5.